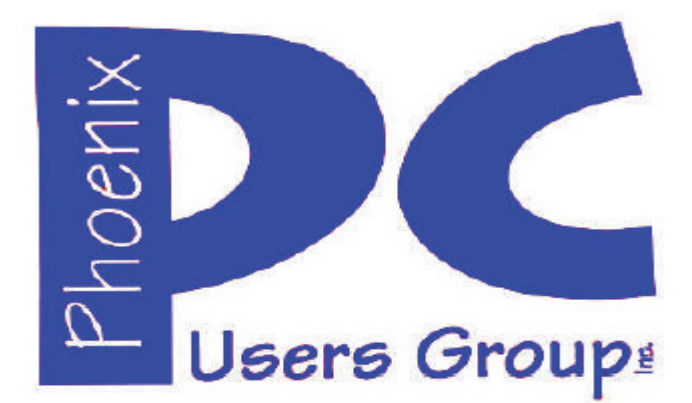

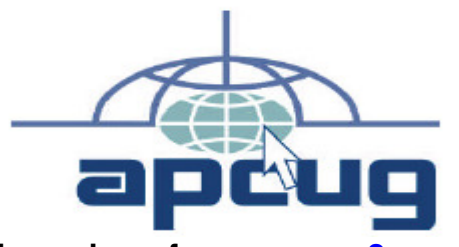

**Proud member of www.apcug2.org: Association of PC User Groups** \*

### **Phoenix PC Users Group Officers**

**Secretary: Chuck Lewis** 

**President: David Yamamoto Vice President: Richard Elardo, PhD Treasurer: Paul Jamtgaard** 

#### **Staff Members**

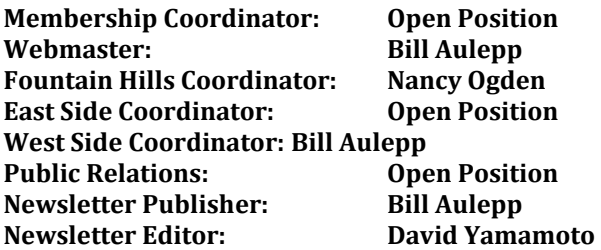

#### **Contact Information**

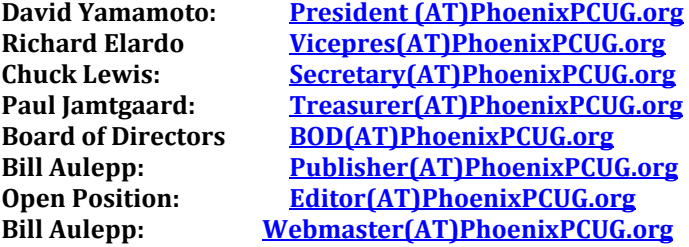

**Steering Committee: Officers and Members who are present at the 6:00 P.M. West Side meeting**

**NEWSLETTER** 

# The Best Access

**This website is gone: www.azacc.org The Arizona Alliance of Computer Clubs** 

#### **MAPS TO MEETINGS on Page 18**

**West Side………….Tue, May 17, 2016 College America, 9801 North Metro Pkwy E8, Phoenix, AZ** 

**East Side…………...Wed, May 18, 2016 Univ. of Advancing Technology, 2625 W Baseline Road, Tempe (one block west of Fry's Electronics)** 

**Fountain Hills….….Thur, May 19, 2016 Fountain Hills Library, 12901 N La Montana Drive, Fountain Hills, Arizona. Starts at 5:30 PM!** 

**Presentation this month: Computer topics, Windows 10, Smart Phones, etc.** 

**For date and time changes: www.phoenixpcug.org** 

**USE STRONG PASSWORDS! Do updates:** 

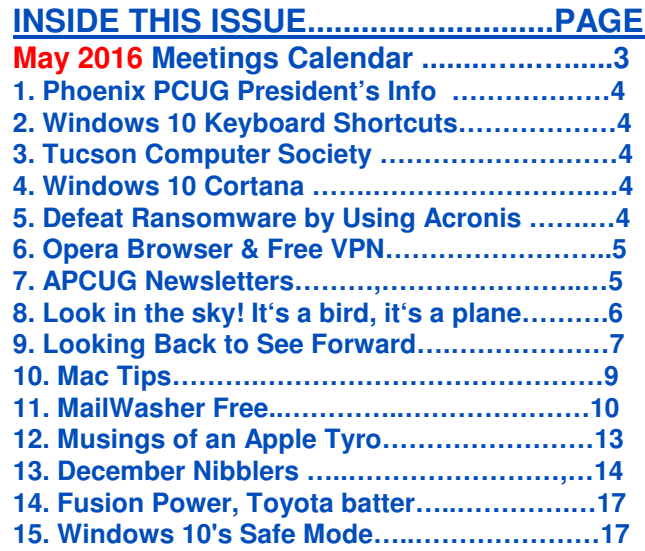

**Short Circuits - Next Month Hopefully Maps to Meetings….……………………………..…18 Membership Application ….……………………....19**  **Windows 10's Safe Mode - page 17 Remembered Mother's Day? Have a very good Memorial Day. Starts at 5:30 PM at Fountain Hills !**

**Look for Windows 10 articles in this issue! It is better than Windows 7, 8.1 mostly, Western Digital hard drives include Acronis True Image for Windows 10, etc. - for their drives only. http://supportdownloads.wdc.com/downloads.asp x?p=119&lang=en** 

**Best Free Drive Backup programs for Windows http://www.ghacks.net/2014/08/08/best-free-drivebackup-programs-for-windows/** 

**We need: Editor or Publisher!! Contact me!!** 

**HD backup with Carbonite write Kim or Leo. Kim Komando & tips this month: 1-888-825-5254 http://www.komando.com/show-picks**

**Leo Laporte http://www.techguylabs.com/ http://leoville.com/ http://twit.tv/people/leolaporte** 

**1-88-88-ASK-LEO Listen, The Tech Guy - TuneIn http://tinyurl.com/pu8rscc Check Leo's Windows 10 news!**

**June 2014, I tried out Norton Safe Web** 

**http://safeweb.norton.com & Online Link Scan - www.onlinelinkscan.com One member emailed me about protecting his PC, both excellent ways to avoid malware, ransomware, etc.** 

#### **Eye on Windows:**

**http://www.eyeonwindows.com/ http://www.eyeonwindows.com/category/satya-nadella/ http://www.windows10update.com/** 

**Many Windows 10 news, tips and updates for you (a pop-up will happen, sign up - DY) Hardware, Software Reviews & Windows Resources. Last web link is great!** 

**www.batteriesplus.com - batteries & bulbs! http://www.optimabatteries.com spiral batteries for vehicles!** 

**Windows 10 Plain & Simple 1st Edition >>>>> Very Good Book for Windows 10, Microsoft Books** **The Kim Komando Show - stations and times - TuneIn, just Google "komando tunein all stations" Listen free on weekends. www.komando.com/downloads/2321/6-essentialtypes-of-security-software-you-must-have/all** 

**Komando On Demand Podcasts and News http://www.komando.com/listen/komando-ondemand?utm\_medium=nl&utm\_source=notd& utm\_content=2015-11-28-a-a**

**https://news.komando.com/?utm\_medium=nl& utm\_source=notd&utm\_content=2015-11-28 article\_4-title** 

**Tim Greer, Microsupport says Acronis True Image and Carbonite**, **each has pluses. 602-404-4245, 480-232-1101**, **microsupport.com** 

**Gene Barlow sells Acronis True Image for Windows 10, 8.1, 8, 7, Vista, XP, Apple Macs. www.ugr.com. Ask for latest email on Windows 10 and user group discounts! Barlow's December Newsletter – Beyond Doing Basic Backups, http://apcug2.org/barlowsdecember-newsletter-beyond-doing-basic-backups/** 

**SPSI Computer Specialists - Phoenix www.spsi-az.com/ , contact Troy, 602-997-7335**

**IMPORTANT: DON'T MOVE TOO FAST TO WINDOWS 10, MAYBE JUNE??**

**Windows 10 Update 325 MB 64 bit or 160 MB 32 bit http://www.computerworld.com/article/295725 8/microsoft-windows/microsoft-issues-firsthefty-windows-10-update.html**

#### **We appreciate support by:**

- **\* College America collegeamerica.com/phoenix**
- **\* University of Advancing Technology uat.edu**
- **\* Maricopa County Library, Fountain Hills mcldaz.org/custom/branches/fountainhills.aspx**

**Also, Google all their Facebook pages** 

**BRING A FRIEND!! WE NEED MEMBERS!! YOU CAN ASK QUESTIONS AT MEETINGS!** 

**David Yamamoto**

**http://www.amazon.com/Windows-Plain-Simple-Nancy-Boysen/dp/0735697949** 

# **2016 GENERAL MEETINGS CALENDAR**

For date and time changes, check: www.phoenixpcug.org

# **PRESENTATIONS THIS MONTH Computer topics, more Windows 10, etc.**

### **WEST SIDE: CollegeAmerica (see map page 20)**

**- Tuesday, May 17, 2016** 

…

- 6:00 PM Steering Committee and (Election of Officers Nov & Dec)
- 6:30 PM Questions and Answers, Viewing websites, etc.

# **EAST SIDE: University of Advancing Technology (see map page 20)**

**- Wednesday, May 18, 2016** 

- 6:30 PM - Questions and Answers, Viewing websites, etc.

### **FOUNTAIN HILLS: Fountain Hills Library (see map page 20) - Thursday, May 19, 2016**

- **5:30 PM** - **New Time**! Questions and Answers, Viewing websites, etc.

# **Meetings For Year 2016: Reserve UAT Jan to May- 2016**

**Jan 19,20,21 Feb 16,17,18 Mar 15,16,17 Apr 19,20,21 May 17,18,19 Jun 14,15,16 Jul 19,20,21 Aug16,17,18 Sep 20,21,22 Oct 18,19,20 Nov 15,16,17 Dec 20,21,22** 

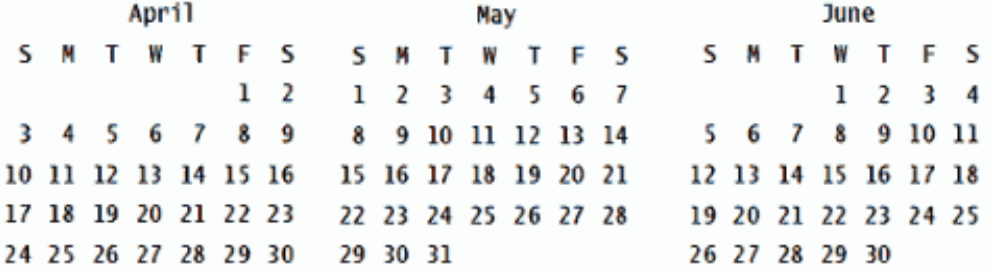

**All meetings based on the 3rd Wednesday of each month**

**REMEMBER\*: PAY YOUR DUES! Thanks, only \$36 / year or \$3 /** month.

**Introducing Windows® 10 http://Microsoft.com/Windows10 Transform the Way You Work & Play. The Future Starts Now. Learn More.**  **http://www.techrepublic.com/article/upgrade-from-windows-7-to-windows-10-on-the-same-hardware/ Mother's Day, Memorial Day, Windows 10, APCUG, and many other topics! Edited 5-8-2016. Caution & Red Alert: Always do full PC backups prior to installing any software!!! David Yamamoto, President of Phoenix PC Users Group, www.phoenixpcug.org**

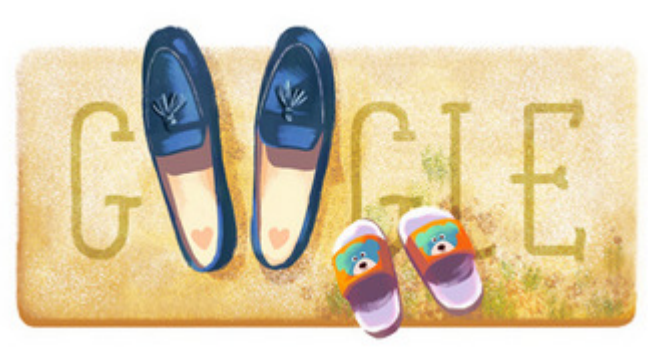

# **Mother's Day from Google**

**Mother's Day roundup: http://www.jokes4us.com/holidayjokes/mothersdayjokes.html Example: Why is a computer so smart? Cause it listens to its motherboard. What did mommy spider say to baby spider? You spend too much time on the web.** 

**Interesting Stuff - http://www.gizmag.com/rechargeable-zinc-manganese-batterypnnl/42930/?li\_source=LI&li\_medium=default-widget http://www.pnnl.gov/news/release.aspx?id=4269** 

**Complete List of Windows 10 Keyboard Shortcuts and Run Commands http://www.groovypost.com/howto/windows-10-keyboard-shortcuts/ Over 20 pages of useful shortcuts.** 

**Prescott Computer Society http://www.prescottcomputersociety.org/aspx/windows-10.aspx**  

**Wow, these folks have a lot of information! Sun City Computer Club, SIGs http://www.firstsuncity.com/SIGs/sigs.html http://www.firstsuncity.com/** 

**Tucson Computer Society http://www.aztcs.org/activities/calendar.shtml** 

**Windows 10 Search File Contents** 

**http://www.toptrix.net/2016/03/search-through-file-contents-windows-desktopsearch.html?utm\_campaign=shareaholic&utm\_medium=google\_plus&utm\_source=socialnetwork** <u> 1989 - Andreas Andreas Andreas Andreas Andreas Andreas Andreas Andreas Andreas Andreas Andreas Andreas Andre</u>

**Here's why Cortana leaves Siri and Google Now in the dust http://www.techradar.com/us/news/software/here-s-why-cortana-leaves-siri-and-google-now-in-thedust-1318100?src=rss&attr=all http://www.techradar.com/us/news/software/here-s-why-cortana-leaves-siri-and-google-now-in-thedust-1318100/2** 

<u> 1989 - Johann Barbara, martxa amerikana amerikana amerikana amerikana amerikana amerikana amerikana amerikan</u> **http://windowsreport.com/yahoo-mail-app-windows-10/ Yahoo Mail app for Windows 10 users gets updated on the Windows Store** 

**What is the best way to defeat RANSOMWARE? A complete hard drive or solid state drive backup!! Use Acronis True Image: Contact Gene Barlow: www.ugr.com for a big discount! Smartphones too!**  

**http://www.digitaltrends.com/computing/best-browser-internet-explorer-vs-chrome-vs-firefox-vssafari-vs-edge/2/ - also Opera browser** 

**http://www.digitaltrends.com/computing/opera-free-built-in-vpn/ "Opera wants you to ditch Chrome for its free, built-in VPN. virtual private network, gives users a more private web browsing experience, keeping sites away from your IP address, giving you more security on public Wi-Fi networks, and oftentimes enabling you to bypass firewalls enacted by schools or employers."- this is powerful, please check this Virtual Private Network - surf anonymously** 

**http://www.pcmag.com/article2/0,2817,2428329,00.asp Opera Browser, fastest** 

**And anonymous web surfing. Have any of you tried Opera Browser? Please email David Yamamoto. It is faster, leaner, cleaner - supposedly, and many other features!**

**Create a website for free - WordPress.com is the best place for your personal blog or business site. https://wordpress.com/themes/intergalactic/ https://wordpress.com/**  

<u> 1990 - Andreas Andreas Andreas Andreas Andreas Andreas Andreas Andreas Andreas Andreas Andreas Andreas Andre</u>

**APCUG publishes a content filled supplemental newsletter, on a periodic basis, containing articles from computer users around the country. http://www.the-tug.org/APCUG-e-PUSH-Tech-Newsletter.html** 

**http://www.the-tug.org/Newsletter.html "The TUG is the oldest continuous PC User Group in Hawai'i. Dedicated to educating our members in the wonders of computers and computing. "**  <u> 2008 - 2008 - 2008 - 2008 - 2008 - 2008 - 2008 - 2008 - 2008 - 2008 - 2008 - 2008 - 2008 - 2008 - 2008 - 200</u>

**http://apcug2.org/ http://apcug2.org/apcug-2016-winter-virtual-technology-conference-vtc19/ http://apcug2.org/wp-content/uploads/2016/02/Adding\_RAM\_to\_Your\_Laptop\_GregSkalka\_VTC\_2-20- 16.pdf and same RAM topic, https://youtu.be/iIXNtkoePZg , also many other topics including videos.**  

**http://www.techrepublic.com/article/ibm-watson-the-inside-story-of-how-the-jeopardy-winningsupercomputer-was-born-and-what-it-wants-to-do-next/ - IBM BIG BLUE**  

**Power dense zinc-manganese power unit as cheap as a car battery: http://www.gizmag.com/rechargeable-zinc-manganese-batterypnnl/42930/?li\_source=LI&li\_medium=default-widget http://www.pnnl.gov/news/release.aspx?id=4269** 

**http://www.computerworld.com/article/3060005/mobile-wireless/scientists-can-now-make-lithium-ionbatteries-last-a-lifetime.html Scientists can now make lithium-ion batteries last a lifetime** 

<u> 1989 - Johann Barbara, markazar marekatuar (h. 1989).</u>

<u> 1989 - Johann Barbara, martxa amerikana amerikana amerikana amerikana amerikana amerikana amerikana amerikan</u>

**IBM makes quantum computing available in the cloud http://www.computerworld.com/article/3065422/cloud-computing/ibm-makes-quantum-computingavailable-in-the-cloud.html https://www.research.ibm.com/quantum/#start** 

**Black Girls Code - very good tech for girls http://www.refinery29.com/kimberly-bryant** 

**Whether you're new to tutoring or an established pro, listing your services on WyzAnt is the most effective way to build and manage your own successful tutoring business. https://www.wyzant.com/howitworks/tutors?utm\_source=Frontline&utm\_medium=banner&utm\_conte nt=horizontal\_banner\_Substitutes**

http://www.gizmag.com/lilium-electric-vtol-jet-aircraft-esa/43191/?li\_source=LI&li\_medium=default**widget http://www.gizmag.com/lilium-electric-vtol-jet-aircraftesa/43191/pictures?thumb=true#picture4**  e de la construcción de la construcción de la construcción de la construcción de la construcción de la construcción<br>En la construcción de la construcción de la construcción de la construcción de la construcción de la const

**http://lilium-aviation.com/ Lilium Aviation STOL airplane. "This is the Lilium Jet, the world's first electric vertical take-off and landing jet. 400 km/h top speed – 500 km range"**  

### **Look in the sky! It's a bird, it's a plane...it's a drone!**

**Meeting review by Mike Hancock, Newsletter Committee, Golden Gate Computer Society January 2016 issue, GGCS newsletter www.ggcs.org editor (at) ggcs.org** 

**At the November 23, GGCS General Meeting, George Krieger, drone photographer, drone video producer and drone technologist, showed two drone-created videos: one of San Francisco seen from above and around Coit Tower; and one of Highway 1 road improvements in the Bixby Bridge/Big Sur area. Drones, or UAS's (unmanned Aerial Systems), usually have four rotors and are called quadracopters, and they have a camera similar to a GoPro, but gimbal-mounted.** 

**The legal system is working on rules for all drones, except toys, to keep airspace safe, and permits drones to fly no higher than 400 ft. (will soon go to 500 ft.). Operators of delivery drones, of Amazon and Google speculation, will be required by the FAA to obtain a license and will have to fly no higher than 25 meters (83 feet) in the airspace over your property.** 

**Since our airspace has over 100,000 planes and since there is the potential for millions of drones, it is clear that rules must be observed. See https://www.FA.gov/UAS .** 

**New versions of drones take only six months to come to market and can broadcast signals from about 1,000 feet from the controller. 3D Robotics, a US-based company, makes roughly 80% of controllers, and DJI, a Chinese company, provides roughly 80% of drones themselves.** 

**3D Robotics used to use open-source software, but this approach is changing; DJI is closed-source.** 

**Drones, depending on the drone model and cost, have remarkable cameras with multi-gimbal stabilization, and dampeners.** 

**The law today permits drones to fly only within eyesight of the operator but, with extras, they can fly up to five miles. Drones have heat sensors, GPS, accelerometers, pressure sensors, and Wi-Fi extenders, and they can take 3-D movies.** 

**They fly in areas where the sensors can feed data back. They have been used to fly over blowing whales, which are not disturbed by their presence, to gather data. Elephants, on the other hand, are frightened, likely thinking the drones are swarms of bees.** 

**From DJI, starter drones are the Phantoms 1 and 2; the 2 can fly 12 to 14 minutes with its stabilized GoPro and weighs under 5 lbs. All drones are battery operated. The DJI version has a camera, designed by DJI with Adobe support that takes RAW pictures.** 

**The DJI Phantom 3 Professional has a 4K camera with Sony sensor, 94º wide angle f2.8 lens, and 3 axis gimbal stabilization. The camera can take 12MP still pictures. The main controller is the brains of the operation, collecting all data from the system, which includes GPS, inertial measurement, speed controllers, vision positioning, and auto takeoff and landing. It costs about \$1,290.** 

**The DJI Inspire is the flagship and can fly 15 miles at 50 mph. It has a Zenmuse 4K camera with a Micro Four-thirds CMOS sensor and a 15 mm f1.7 lens. It has a retractable landing system. The controller has a live map and radar and it has battery charge tracking. Basically, this small drone can do things that a much larger drone can do. The DJI Inspire 1 Pro costs about \$4,500 in basic form. This manufacturer also sells the DJI Cosmos hand-held camera.** 

**3D Robotics offers the Solo Quadracopter with 3-axis gimbal for an advanced GoPro camera. It** 

**employs a 1 GH2 Linux computer at the drone and at the controller. It can be automated for filming and has a touchscreen controller. The battery provides 15 mins flying time. The cost, including the GoPro camera, is about \$1,900.** 

**Another US manufactured drone is the Yuneec Typhoon 4K Q500, with handheld CGO gimbal steadygrip. Drones use photography for stills, panoramas, videos, mapping, and 360º Virtual Reality with GoPros. George showed us a drone video of mapping the Carmel Mission for an event setup, and felt that mapping will be the most lucrative use of drones in three to five years. He also showed us a video of a totally circular rainbow and a para-jumpers tracked by a drone. They are now also being used for photogrammetry and for providing aerial video of events. Drones may operate no closer than five miles to airports. Much of the technology derives from military applications.** 

**George then demonstrated a DJI multi-gimbal 15-pound drone in the meeting room. This drone had a barometric pressure sensor to set altitude. Liability insurance is required for drone operators; Aerial Pack insurance costs \$1,400/year. IDs are not yet required for drones. Control of drones is by 'packet' technology, thus if it loses signal, or if the battery gets low, it comes home.**  

#### **Looking Back to See Forward**

**By Greg Skalka, President, Under the Computer Hood User Group, CA February 2016 issue, Drive Light www.uchug.org president (at) uchug.org** 

**With 2015 in the rear view mirror, one starts to wonder what kind of year 2016 will be for computers and technology. We had better figure that out quickly, as almost 1/4 of the year is gone already, and before we know it Christmas decorations will be appearing in the aisles of Home Depot once again. I now prefer to avoid making New Year's predictions. A lot of interesting things happened with technology in 2015, and I'm now so good at guessing. Perhaps by considering the events, milestones and trends of last year, some useful conclusions can be made about what is likely to happen to our tech items in 2016 and further into the future. A lot of tech topics were in the news in 2015; looking back at them now may provide insight into what we will face going forward.** 

**Automobiles. Quickly name the most powerful computing device you own. For most of us, it is probably our car. Most new cars have more than 40 embedded processors, running everything from the emissions to the entertainment system. Luxury cars may have 100 processors each. Car makers are now packing 200 lbs. of electronics in a new vehicle; though they try to shave weight from the vehicles to increase fuel mileage, the added electronics typically saves fuel by replacing heavier mechanisms. Today's cars are safer (air bags, electronic traction control and braking, tire pressure sensors, backup cameras, collision avoidance), more efficient (electronic engine control) and more capable (GPS navigation, cruise control, self-parking, Wi-Fi hub), due in a large part to electronics.** 

**Along with all those processors come 100 million or more lines of code. That software can do great things for an automaker, or it can be their undoing. The VW diesel emissions scandal that was revealed last year, in which they admitted configuring software to cheat on emissions testing, hurt VW sales and its stock value and resulted in fines, lawsuits and recalls. There were, in fact, a record 51 million vehicles recalled in 2015, many resulting from the other major auto scandal and the problem of airbag inflators made by Takata firing shards of metal at car occupants when they inflate. In general, however, more complex vehicles and short design schedules will lead to more design problems and more recalls.** 

**Autonomous or self-driving cars are being developed by most major automakers, including Tesla, as well as Google, Uber, Lyft and Apple. Unfortunately, the state and federal regulations to deal with this**  **new vehicle paradigm are also still under development. Meanwhile, many automakers are introducing semiautonomous driving features incrementally. Vehicles with automatic braking and steering for collision avoidance, as well as self-parking capabilities are already available. Will the automakers get a self-driving car in the public's hands (or under their behinds) first by adding autonomous features piecemeal, or will Google and the government regulators get their vehicles and laws completed first?** 

**Though 2015 set a record for auto sales, low fuel prices sent sales of electric cars down 17% from 2014. While new plug-in electric and hybrid models continue to be introduced, consumers are reluctant to pay the \$8K to \$10K premium for these vehicles with gas prices so low. Only 400,000 out of the 1 million electric vehicle sales goal set by the Obama administration by 2015 had been achieved.** 

**Going forward, consumers can expect more electronics in their cars and trucks and more electric cars in general, especially if oil prices increase sharply. If fuel prices stay low, auto makers will be conflicted, having to choose between selling bigger vehicles that consumers want and smaller, high mileage gas and electric cars that allow them to meet the much tougher 2025 average fuel economy standards. Though adding electronics tends to increase reliability, look for more recalls as the complexity of the products increases. Autonomous vehicle development has become "too big to fail"; with so many players in the market, the cars could be available in just a few years, and then the regulations will have to be resolved. This will be great for the disabled and inebriated, but devastating for bus, taxi and truck drivers.** 

**Drones. The FAA (Federal Aviation Administration) finally released some regulations for small unmanned aircraft or drones in 2015, requiring registration for some and specifying flight rules. As with their wheeled autonomous cousins, regulations have not kept up with the technology and popularity of personal drones. Aerial firefighting efforts for wildfires last summer were interfered with by drones in a number of cases. A number of new laws relating to drones were proposed in California but none were enacted. Meanwhile, small quadcopters continue to drop in price and become more available. Fry's has several aisles devoted to drones and their accessories.** 

**Personal drones usually have a lot of autonomous flight capabilities, but most still require some human control, as with a radio-controlled plane. A new product to be released this summer called Lily promises to make drone photography easy for everyone (www.lily.camera). This quadcopter with builtin camera is very easy to use; it is launched by simply throwing it in the air. It tracks and follows you via a small tracking device and takes video and stills. It is in pre-sales online for \$800. This kind of device could be the next Go-Pro Hero of action cameras. If the price could come down further, it could be a big hit.** 

**Computers. Sales of laptop and desktop computers fell slightly in 2015, continuing a trend started in 2012 when tablets began to compete with them. Tablet sales rose for several years, but were flat last year, probably because by then almost everyone that wanted a tablet had finally gotten one. Microsoft's release of the Windows 10 operating system was supposed to spur sales of new computers, but by the end of 2015, it had only a 10% market share (less than Windows 8.1 at 10.3%, XP at 11% and Windows 7 at 56%). This was in spite of Microsoft offering it for free to existing Windows 7 and 8 users. For tablets, 57% used the Android OS at the end of 2015, while iOS had 35% of the market.** 

**The main competition for computers and tablets at this point is the smart phone. While computers (desktops and notebooks combined) had around 300,000 shipped in 2015, and tablets an additional 300,000 units, nearly 2 million mobile phones were shipped worldwide. While smart phones and tablets may be great for web surfing and emails, most file creation work is still best done on a conventional PC, with a larger screen and full keyboard. Tax return filing season is here, and while a** **few may file using a tablet, I would guess the majority of filers will do so on a desktop or laptop PC (with practically none on a smart phone). I can't see editing spreadsheets or writing large documents on a smart phone. Even online shopping is more difficult on a smart phone's small screen. Thus I feel computers will continue to hold their percentage of market share for quite a few years into the future. It will also take a few years for Windows 10 to become the most used computer OS, but it will get there.** 

**Smart Phones. Smart phone sales may have peaked simply because it is getting harder to find anyone that does not already have one. There are some that own no computing devices other than a smart phone, but those people are primarily content consumers, not creators. In the smart phone arena, Android is the king of the OS with 83% of the market; Apple's iOS only had 14% in 2015.** 

**What started out as mobile device that could only make voice calls has turned into a mobile computer, web browser and instant (text) messager. An interesting phone prediction says that one quarter of phone users won't make a single voice call in any given week this year. I would guess that trend will continue. Almost everyone will have a smart phone, but fewer people will use it as a phone.** 

**Wearables. Activity trackers like Fitbit have been growing in popularity, with Fitbit alone selling 4.5 million units in the 3rd quarter of 2015. The Apple Watch was not far behind in sales. Still, I see the activity tracker as a useful device, while the Watch seems little more than an extension for the iPhone's ability to call. The Watch display seems far too small to be useful for reading texts.** 

**I thought Google Glass was a clever device, though expensive. I read recently that Google may be reintroducing it or a similar product. A wearable computer like that would be useful; it just needs the right user interface. We will probably see more medical-related wearables introduced in the future.** 

**Social Networks. Facebook is still the top social network spot on the web, with 45% of users in 2015. YouTube is the next most popular destination at 22%. All the others are in low single digits each, including Twitter, Reddit, Pinterest, Tumblr, LinkedIn and Instagram. These sites will remain popular, and though it will continue to have new competitors, Facebook will probably remain on top for some time. Tastes can change quickly in this category, however. Who remembers Myspace?** 

**Mac Tips Ernie Cox, Director, Computer Club of Green Valley, AZ www.ccgvaz.org ecoxjr (at) cox.com** 

**Show & Search All Photos by Location with Siri http://osxdaily.com/2015/12/18/search-all-photos-by-locationsiri-ios** 

**3 Ways to Eject iPhone, iPad, iPod Touch from Computer with iTunes http://osxdaily.com/2015/12/07/eject-iphone-ipad-ipodfrom-computer-itunes** 

**How to Sign Documents on iPhone & iPad from eMail Quickly http://osxdaily.com/2015/12/03/sign-documents-iphoneipad-ios-mail** 

**How to Delete Recent Safari Search & Web Browsing History in iOS http://osxdaily.com/2015/11/29/delete-recent-safari-browserhistory-data-ios**  <u> 1989 - Johann Barbara, markazar marekatuar (h. 1989).</u>

**How to Start Dictation by Voice Command in Mac OS X**

#### **http://osxdaily.com/2015/10/28/start-dictation-by-voice-command-mac-os-x**

**How to record video with your iPhone at concerts http://www.gottabemobile.com/2015/10/24/how-to-record-video-with-your-iphone-at-concerts** 

**How to create shopping lists, to-dos and other interactive checklists in Notes app http://www.idownloadblog.com/2015/10/17/how-to-ios-9-notes-checklists** 

**How to quickly locate a specific setting on your Mac http://www.idownloadblog.com/2015/10/19/how-to-access-system-preference-panes-mac** 

**Excel for Mac 2016: Six Tips to Master the New Features http://www.techradar.com/us/how-to/software/applications/excel-for-mac-2016-six-tips-to-master-thenew-features-1304368** 

**Tell Siri to Remind You About What You're Looking at in iOS. http://osxdaily.com/2015/11/25/tell-siri-remind-about-what-looking-atios/?utm\_source=feedburner&utm\_medium=email&utm\_campaign=Feed%3A+osxdaily+%28OS+X+Daily%29** 

**How-To use iPad keyboard shortcuts in iOS 9 and work more efficiently. http://9to5mac.com/2015/11/20/ipad-keyboard-shortcuts-cheat-sheet/** 

**Top 10 tip for the new Apple TV remote.** 

**http://www.techradar.com/us/how-to/television/top-10-tips-for-the-new-apple-tv-remote-1309334?utm\_source=Adestra&utm\_medium=email&utm\_campaign=13324&utm\_term=2314821&utm\_ content=217628**  

#### **MailWasher Free — Version 7.7**

**Free e-mail filtering software for Windows Software review by John Langill, Newsletter Editor, Southern Tier Personal Computer Club December 2015 issue, Rare Bits http://www.pageorama.com/?p=stpcc1979 jlangil1 (at) stny.rr.com** 

**Publisher: Firetrust - www.Mailwasher.com** 

**Current Free Version: 7.7 (Pro Version also 7.7) Supported Operating Systems: Windows XP, Vista, 7, and 8 (10? – see article) Download: MailWasher (Free) - www.mailwasher.net/** 

**MailWasher is e-mail filtering software for Windows that can detect and delete spam from a user's email while it remains on the e-mail provider's server; that is, BEFORE it is downloaded to the user's computer. This approach is what makes MailWasher unique among similar competitive products.** 

**MailWasher uses a combination of user-defined filters, spam databases, and Bayesian filtering. The filters work on a small portion of each e-mail, and then allow unwanted e-mails to be directly deleted from the user's POP3 inbox without them being downloaded to the e-mail client on the user's computer. This approach prevents the downloading of spam and other messages infected with malware.** 

**Through the use of a Bayesian filter, the more MailWasher is used the more the program's spam detection capabilities improve. By marking certain e-mail messages as spam, the user trains this filter to detect spam more effectively in the future. For example, once MailWasher's Bayesian filter learns that most messages containing the word "Drugs" are spam, it will automatically classify e-mails that** 

**use the word excessively as spam in the future.** 

**MailWasher is available in two versions... Free and Pro. I'll get to the main distinctions between the two versions a little later.** 

**MailWasher debuted in 2001 and has been continually updated and enhanced ever since. I've been using the free version of MailWasher for well over a decade and I can say — thankfully — that I've never experienced having a PC infected by malware transmitted via e-mail in all that time — knock on wood.** 

**Admittedly, it has required some diligence on my part; but MailWasher has made the task a lot easier by enabling me to filter out the spam e-mail without having it downloaded to my computer. There are any number of programs that purport to automatically filter e-mail and remove spam; and they may do a fair job. While MailWasher can and does do much the same, it gives the user more "hands on" control by displaying e-mail waiting on the e-mail provider's server; thus enabling the deletion of any suspicious or unwanted e-mail from the user's inbox prior to downloading it to the email client on the user's computer. As a person who believes in the adage "If you want something done right, do it yourself," I appreciate the direct control MailWasher gives me to categorize e-mail that is sent to me as coming from "friend" or "foe" as well as to set up MailWasher to recognize and delete e-mail from specific senders or domains even though it adds an extra manual step to the process of receiving e-mail.** 

**The free version of MailWasher offers many customizing options; the Pro version even more. The screen-shot below illustrates how I've chosen to display e-mail messages waiting for me on the e-mail provider's server and how they might be categorized. Note that two e-mail messages were automatically classified as spam and check-marked for deletion when MailWasher's main screen was displayed. Any other messages, including those classified "Good" and "Friend," may be check-marked manually. Any checked messages can also be un-checked. Clicking the "Wash Mail" button causes the checked messages to be immediately deleted from the e-mail provider's server. Clicking the Thunderbird button brings up my default e-mail client to which the remaining messages on the e-mail provider's server can be downloaded to my Inbox.** 

#### **MailWasher Features**

#### **User Friendly**

**MailWasher is quick to install and easy to learn. MailWasher's extensive Help fully explains the use of the many options and the methods of marking e-mail for various actions — deleting, reporting spam, even returning spam to senders — thereby training the software to differentiate between spam and good e-mail.** 

**As with any such anti-spam program, however, MailWasher does not detect the presence of malware; e.g., fraudulent links, etc., that may be imbedded within an e-mail. That the user must still do through diligent observation of the content of an e-mail that has been downloaded to his or her e-mail client's inbox.** 

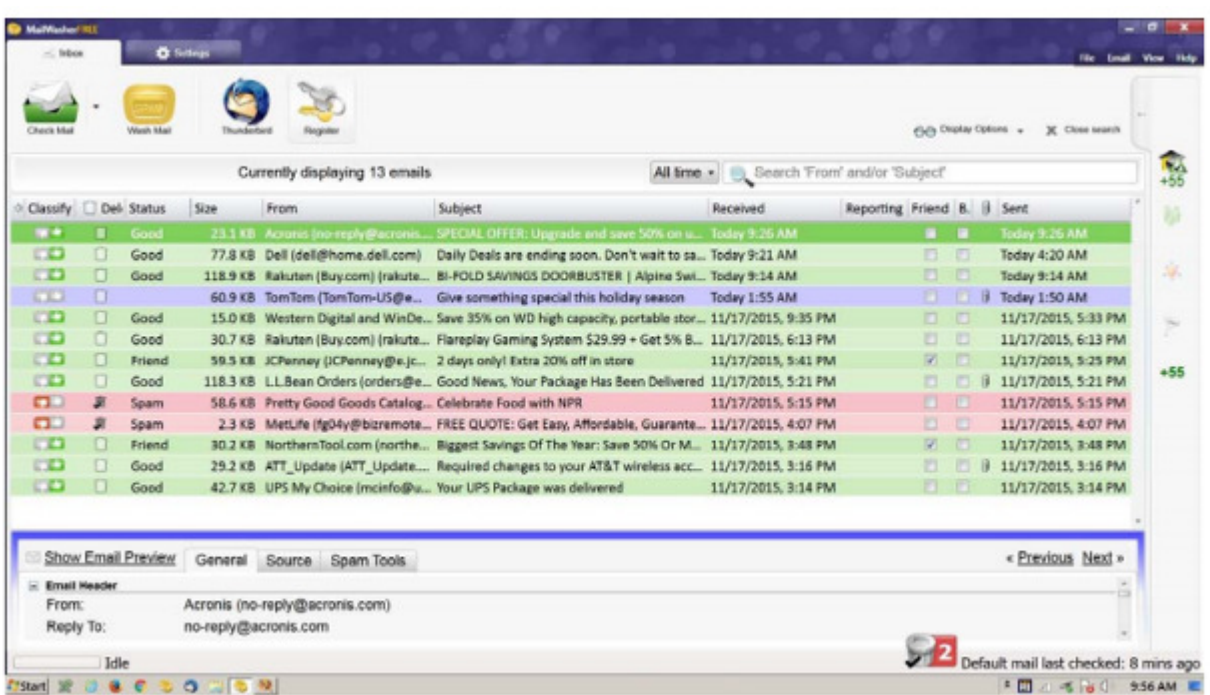

#### **E-mail Compatibility**

**The software works on all e-mail platforms, whether these are Web-based, POP, or IMAP servers. These include the most common e-mail hosts such as Microsoft Outlook, Outlook Express, Thunderbird, Windows Live Mail, Gmail, Hotmail, Incredimail, AOL, Postbox, Outlook.com, and Yahoo with Mail+.** 

#### **Supported Operating Systems**

**MailWasher supports the following Windows operating systems: Windows 8 and 8.1 Windows 7 Windows Vista Windows XP. According to Firetrust's website MailWasher Pro 7.7 has been tested with Windows 10 and no issues were found. However, I have been unable to verify if the most recent version of MailWasher Free works with Windows 10 as well; but you can download and install the free version to see if it does.** 

#### **Free vs Pro**

**The adjacent chart differentiates the features found in the two versions. Except for one year during which I tried the Pro version, I have found that the free version of MailWasher serves my needs well. I use only one e-mail address (account) and, except for an occasional oops, I found the Recycle Bin feature to be of little use — that's not to say that I haven't sometimes wished to have had it available.** 

**In addition to what is shown in the chart, MailWasher Pro now includes mobility support for iPhone and Android devices.** 

#### **Summary**

**There's no question that e-mail remains the number one method for the distribution of malware with the potential to infect a user's computer. A major headache among all e-mail users alike, phishing emails, junk e-mails, unwanted newsletters, and such, continue to clog inboxes and slow down server**  **performance by unnecessarily taking up capacity. By structuring MailWasher around removing security threats before e-mails even reach user servers, the software ensures only wanted e-mail makes it to a user's computer and learns quickly to adapt to the individual recipient's preferences.** 

# **Musings of an Apple Tyro**

**By Lorrin R. Garson, Potomac Area Technology and Computer Society, VA January 2016 issue, PATACS Posts www.patacs.org newslettercolumnist (at) patacs.org** 

#### **Microsoft Ends Unlimited Free Storage on OneDrive:**

**Microsoft announced on November 2nd (2015) that it would no longer provide unlimited OneDrive storage to Office 365 home subscribers and that it was slashing the amount of free OneDrive storage it provides by two-thirds. The reason given by Microsoft for this action is that a small number of users abused the offer by storing up to 75 TB of data. The amount of free storage in now 5 GB, down from 15 GB. Office 365 customers will have 1 TB of free storage. For more information see http://bit.ly/1kTb2FI. Also see http://bit.ly/1PGkqbu .** 

#### **Erasing Data on SSDs:**

**Solid-state disk drives (SSDs or flash storage) offer enormous improvement over hard drives (HDD), particularly in performance, but SSDs are not without drawbacks. One of those drawbacks is, in practice, you cannot securely erase data (files and folders). With traditional disk drives, secure erasure is accomplished by repeatedly over-writing that area on the drive where the erased information was stored with a new pattern of bits. This cannot be done on SSDs because repeatedly writing to the same areas on an SSD will lead to premature failure of the storage device. SSDs deteriorate by repeated writing; they have a finite number of write cycles.** 

**Controllers for SSDs spread writing around and minimize over-writing previously used loci, a process called "wear leveling". Eventually deleted data on SSDs gets over-written but there is no way to predict when and fragments of data may persist for a very long time.** 

**So how do you deal with this problem? Probably the most practical way is to create and store sensitive information in an encrypted environment such as an encrypted dmg file on a Mac (created with Disk Utility) or using VeraCrypt on Macs, PCs or Linux machines. Of course an SSD or HDD drive can be rendered unreadable by drilling holes in the media or smashing it with repeated blows with a hammer. Incineration works too.** 

**By the way, defragmentation is useless on an SSD and such action decreases the lifespan of the device. The "Secure Empty Trash" function has been eliminated from the most recent version of OS X for Macs (OS X El Capitan) probably because most buyers are opting for SSDs rather than HDDs. See http://bit.ly/1WRaQrY for details on how SSDs work .** 

**Finally, you should ask yourself the question "How secure do I really need to make my computer?" Most of us are not dealing with State secrets on our home computers. The explanation given above should provide adequate protection for medical, financial and other sensitive information. Keep in mind (1) there is much more to security than protecting data on our storage devices and (2) there is no such thing as absolute security. See the following for sage advice.** 

- **? See http://bit.ly/1RUjMpV for "10 Important Computer Security Practices You Should Follow".**
- **? See http://zd.net/1O7u4SE for "10 [more] Security Best Practice Guidelines for Consumers".**
- **? And from the U.S. Department of Homeland Security (US-Cert) see http://1.usa.gov/1kTcV5k**

#### **Malwarebytes for Macs:**

**Many (most?) users of Apple computers do not use anti-virus/malware software. However, in October (2015) I installed Malwarebytes for Mac. This free application is designed to detect and remove malware, adware and potentially other unwanted programs. Malwarebytes has been available for PCs for many years and is widely used. Malwarebytes for Mac can be downloaded from http://bit.ly/1Ps31oh. The application (Figure 1) is straightforward to use and on my iMac executes in about four seconds (7 seconds on a MacBook Pro) and so far has only returned the message "Malwarebytes did not find any malware or adware on your system".** 

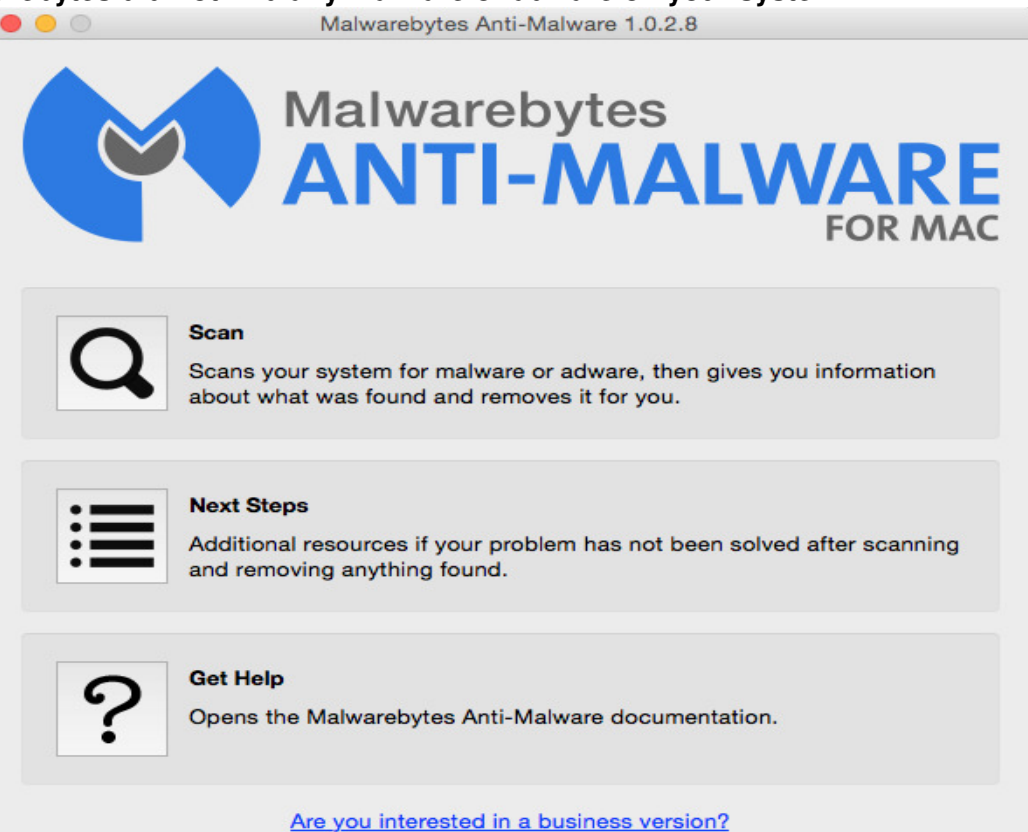

**It appears that attacks and penetrations of Apple computers and other Apple devices are becoming more prevalent, although not yet widespread. Mac users may want to consider using products more robust than Malwarebytes. For example, see http://bit.ly/1H0ZV81 for suggestions.** 

**December Nibblers compiled by Jeannine Sloan, Ambassador for Friendship Village, Twin Cities PCUG December 2015 issue, The Digital Viking www.tcpc.com sharonwalbran (at) yahoo.com** 

#### **Swiss to Capture CO2 From The Air**

**By next summer, the world's first commercial plant that captures carbon dioxide directly from air will begin operation in Switzerland. A handful of other startups are working on similar technology, but Climeworks AG may be first to start turning pollution into cash. The plant pulls air inside, where it gets absorbed in a reusable filter. When it's heated up, the filter releases pure CO2 gas that can be sold to industry. Read more: http://www.fastcoexist.com/3052554/** 

#### **Common Advice On How To Make A Strong Password Is Misleading**

**A study that tested state-of-the-art password-guessing techniques found that requiring numbers and uppercase characters in passwords doesn't do much to make them stronger. The results show that making a password longer or adding symbols is a better way to strengthen it than by adding**  **uppercase characters or numbers. http://www.technologyreview.com/news/542576/** 

#### **Windows 10's Apps & Features Tool**

**If you were running Windows XP, then you know that when you wanted to uninstall an application from your system, you went to the Control Panel and used the Add or Remove Programs tool. If you were running Windows 7 or Windows 8.x, you went to the Control Panel and used the Programs and Features tool.** 

**Now that you're using Windows 10, you'll go to Settings and use a new tool called Apps & features when you want to uninstall an application from your system. Let's take a closer look at how the Apps & features tool works and the features it provides. Here is a tutorial for using the tool: http://www.techrepublic.com/article/take-a-closer-look-at-windows-10s-appsfeaturestool/?tag=nl.e019&s\_cid=e019&ttag=e019&ftag=TREd47db54** 

#### **Trash-Collecting Boat**

**Baltimore's Waterfront Partnership is making a change for the better thanks to the Inner Harbor Water Wheel, affectionately known as Mr. Trash Wheel to Baltimore's residents. Installed in May 2014, the Water Wheel sits at the mouth of the Jones Falls River in Baltimore's Inner Harbor. The Jones Fall river watershed drains fifty-eight square miles of land outside of Baltimore and is a significant source of trash that enters the harbor. The Water Wheel has been astonishingly successful at trash removal, visibly decreasing the amount of garbage the lands in the harbor...Read more: http://www.digitaltrends.com/cool-tech/mr-trash-wheel-baltimore/#** 

#### **Consequences**

**If you have told your computer to remember one or more passwords to web sites that require them the method involves the use of "cookies" hosted by your own computer. One site explains it this way: If you are a site member, your User Name and Password are stored in a "cookie" file on your computer. If you have to re-enter your login information whenever you access that site, your cookie file is being deleted from your computer between visits.** 

#### **Logo or Windows Key Shortcuts**

#### **Since Windows 95**

**Win + D: Hides all windows. Hit again to restore windows.** 

**Win + E: Opens Windows Explorer.** 

**Win + R: Opens the Run window.** 

#### **Since Windows XP**

**Win + L: Locks the desktop.** 

#### **Since Windows 7**

**Win + Up: Maximizes the current window. Win + Down: Minimizes the current window.** 

**Win + Left: Docks the current window to the left. Win + Right: Docks the current window to the right. Win + #: Switches to the corresponding program in taskbar.** 

#### **Since Windows 10**

**Win + A: Opens the Action Center (notifications and quick settings).** 

**Win + C: Activates Cortana listening mode. Win + I: Opens the Settings app.** 

**Do You Find Passwords Too Darn Hard? Then Poetry's Your Hidden Card!** 

**There's a new sort of password in town: the iambic tetrameter. In a word, poetry.** 

**Read this Sophos article: http://tinyurl.com/qbkwy3c** 

**Features in Windows 10's Task Manager** 

**Here's a rundown from Tech Republic of the enhancements and changes incorporated into Windows 10 Task Manager. http://tinyurl.com/qx9mz2s** 

#### **Web Site Recommendation**

**Internet Archive is a non-profit library of millions of free books, movies, software, music, and more. Great site to waste time. https://archive.org/ >>>>(Twin Cities' Editor's note: check out the Electric Sheep)** 

**AARPTEK Learn how to use the technology in your life. "I've been impressed with the AARPTEK classes I've taken. They have a website with online tutorials for how to use technical devices and social media sites. The site is for the techno hesitant .... http://aarptek.aarp.org/?cmp=RDRCT-TEK-ACADEMY-AUG\_015** 

**This info originally came from Linda Nelson, but I am a fan. Submitted by Dianne Runnel New Features in Windows 10's Task Manager** 

**This article at TechRepublic will provide you with an overview of all the information that Windows 10's Task Manager provides. http://tinyurl.com/qx9mz2s** 

#### **FCC Regulation**

**"Do Not Track" requests are just that and only that, requests. And according to the Federal Communications Commission, they're requests that don't have to be, and often aren't, honored. In a rather alarming admission on Friday, the FCC said that it couldn't force Internet companies, including giants and huge collectors of personal data like Google and Facebook, to stop tracking their users and their online behavior. Read more: http://www.digitaltrends.com/web/requesting-do-not-tracksettingscompanies-are-just-laughing-in-your-face/#ixzz3rI88D44q** 

#### **New Version Number**

**With the Windows 10 Fall Update, Microsoft introduces a new numbering scheme. Instead of Windows 10.1, the new version is called 1511, which stands for 2015 November. Anyone buying or downloading Windows 10 from now on, will receive version 1511; until the next update. Other new features are also described in this article: http://www.makeuseof.com/tag/insider-review-windows-10-fall-update/** 

#### **Google's About Me Page**

Choose the privacy settings that are right for you Signing in to your Google Account is the best way to access and control privacy settings and personalize your Google experience. Sign in to adjust what information you make public and what data Google can use to give you better recommendations and faster results. Once signed in you can change setting in these categories:

Your Google Search history Your YouTube watch history Your YouTube search history Google Ads settings Google Analytics opt-out Chrome Cookie settings

**https://myaccount.google.com/intro/privacycheckup?hl=en\_US&pli=1** 

#### **Emoji Keyboard™**

**Finally a keyboard that speaks your language. http://emojiworks.co/** 

#### **Free Game**

**What Game Has Been Included Free With Every Copy Of Microsoft's Operating System? http://www.techspot.com/article/1086-story-of-so Windows Solitaire** 

**Windows 10 is intended to bring together the disparate PC user base to help Microsoft more effectively distribute bug fixes and other important updates. Read more: http://tinyurl.com/p52ts4s Anonymous Hackers Begin Offensive Against Isis (Editor's Definition of "Anonymous": Confederacy of hackers attacking whomever they disagree with.) They have been called a "digital vigilante group"). After declaring war on the Islamic State, Anonymous says it has taken down more than 5,500 Twitter accounts associated with various IS members and associates.** 

**http://www.csmonitor.com/World/Global-News/2015/1117/Anonymous-hackers-begin-offensive-against-ISIS** 

**Want To Stop Apps From Sharing Your Data? There's An App For That, Too Northeastern University researchers launched an app called ReCon to track and limit the personal** 

**information that's collected and shared by other smartphone apps. http://tinyurl.com/onbwkzp** 

#### **Windows Journal**

**Do a system search for journal and you'll come across Windows Journal, an application you might not even have known existed. This tool first came to life in Windows XP Tablet PC Edition, a touchorientated version of the operating system which didn't sell particularly well, allowing users to create and organize their handwritten notes. In order to type into Journal you need to insert a text box. http://www.makeuseof.com/tag/5-traces-windows-xp-inside-windows-10-revealed/** 

#### **Compare Anything**

**Recently Compared, Every Day vs Everyday, Carpet vs Laminate Floor, Guarantee vs Warranty, Hyperthyroidism vs Hypothyroidism, WordPress.com vs WordPress.org, Good site to consider checking: http://www.diffen.com/** 

#### **Battery Saver Settings**

**Windows 10 comes with a new tool called Battery Saver. Once your battery charge falls below a certain percentage, Battery Saver automatically kicks in and throttles back various mechanisms that draw power, thus extending the battery life. To access Battery Saver, select Settings from the Start Menu/Screen. When the Settings screen appears, select the Battery Saver tab. Read instruction with illustrations here: http://tinyurl.com/o8v6z7r** 

**Scientists announce breakthrough in quest for fusion power http://www.gizmag.com/fusion-breakthrough/30814/?li\_source=LI&li\_medium=default-widget**  

**Toyota battery breakthrough means magnesium could eventually replace lithium http://www.gizmag.com/toyota-magnesium-battery/43204/?li\_source=LI&li\_medium=default-widget**  <u> 1989 - Johann Barbara, martxa amerikana amerikana amerikana amerikana amerikana amerikana amerikana amerikan</u>

 **http://www.infoworld.com/resources/77753/microsoft-windows/everything-you-need-toknow-about-windows-10#tk.ifw-infsb** 

 **http://www.infoworld.com/resources/85854/microsoft-windows/the-ultimate-windows-10 survivor-kit#tk.ifw-infsb** 

 **How to enter Windows 10's Safe Mode (Print this web page before upgrading to Win 10, DY) http://www.pcworld.com/article/2984712/windows/how-to-enter-windows-10s-safe-mode.html** 

<u> 2008 - 2008 - 2008 - 2008 - 2008 - 2008 - 2008 - 2008 - 2008 - 2008 - 2008 - 2008 - 2008 - 2008 - 2008 - 200</u>

 **20 fixes for a Windows 10 update meltdown** 

**http://www.computerworld.com/article/3067763/microsoft-windows/20-fixes-for-a-windows-10-updatemeltdown.html#tk.ctw-infsb** 

 **New build of Windows 10 Anniversary Update preview tweaks Edge, Wi-Fi Sense** 

**http://www.computerworld.com/article/3070017/microsoft-windows/hands-on-new-build-of-windows-10-anniversary-update-preview-tweaks-edge-wi-fi-sense.html** 

# **HOW TO GET THERE - MAPS TO MEETINGS**

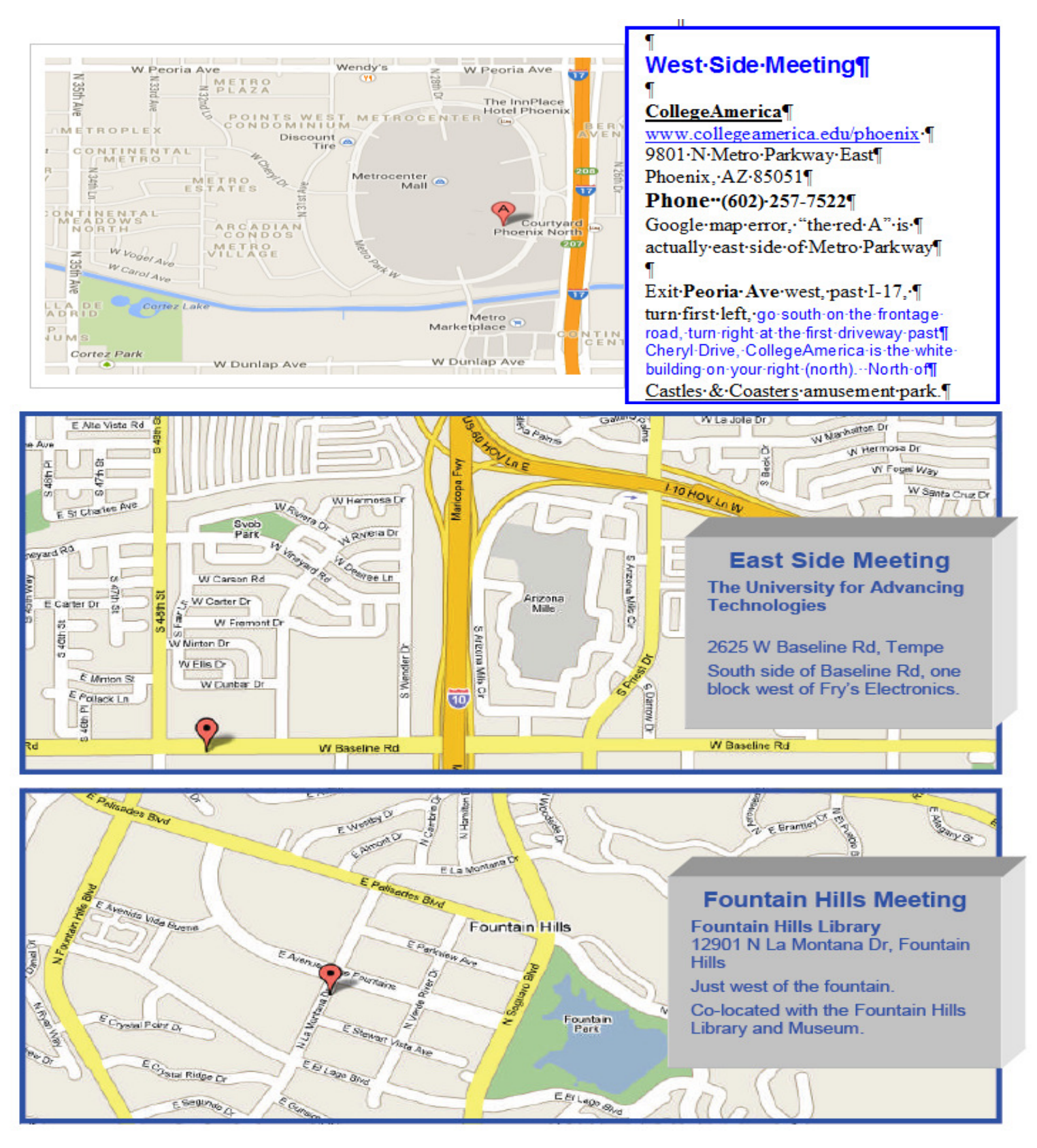

# MEMBERSHIP DUES

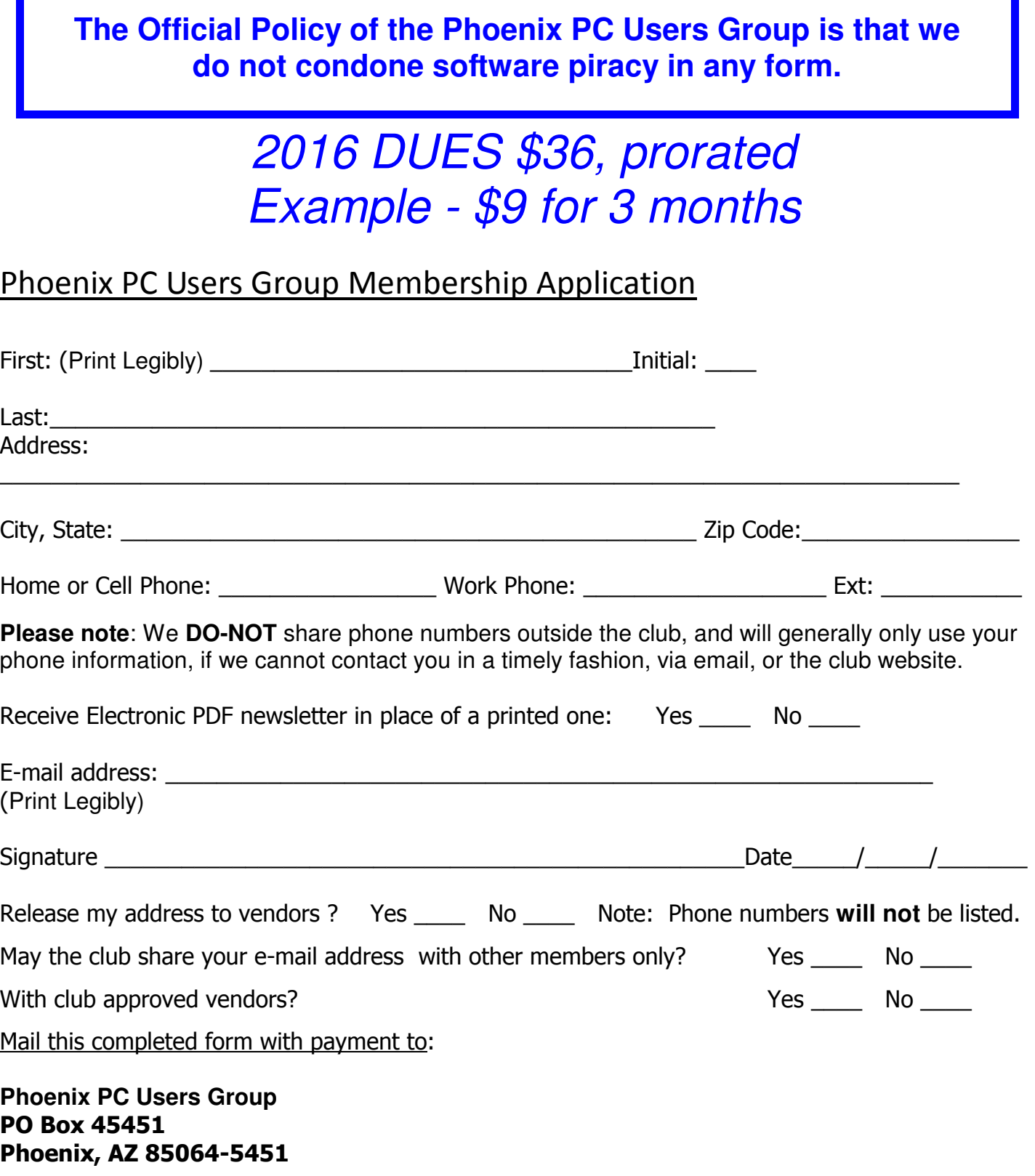

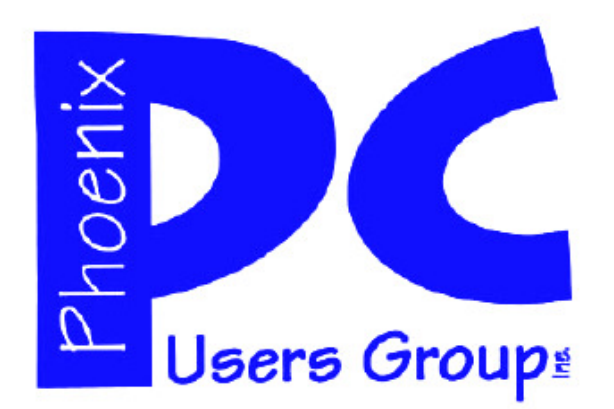

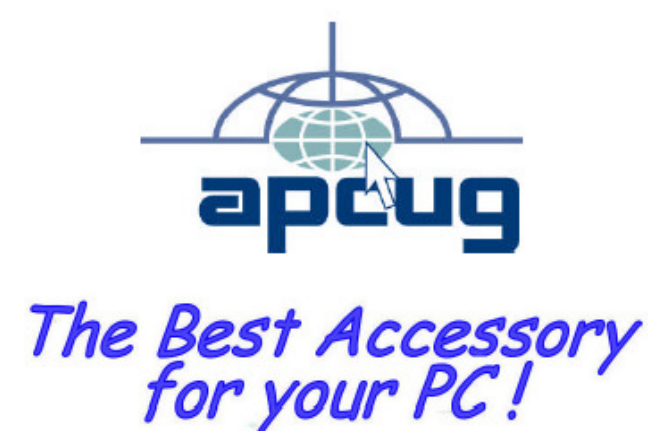

## **APCUG2.ORG and AZACC.com member.**

Our Web address: www.phoenixpcug.org also see www.phoenixpcug.org/newsletters

**The Newsletter of the Phoenix Personal Computer Users Group "Users helping users to understand computers".** 

------------------------------------------------------------------------------------------------------------------------------------

**PHOENIX PC USERS GROUP PO Box 45451** STAMP **PHOENIX, AZ 85064—5451** 

PLEASE NOTE - OUR NEW ADDRESS